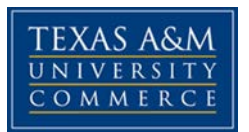

# **ECO 578-81E Statistical Methods**

# **Fall, 2017**

Instructor: Dr. Ed Manton, VME A&M System Regents Professor

E-Mail: [Edgar.Manton@tamuc.edu](mailto:Edgar.Manton@tamuc.edu) (Messages should be answered within 5 hours).

Office: BA 203

Office Hours: S 9:30 – 10:15 am (at the UCD prior to class)

### **COURSE INFORMATION**

**Required Text: Business Statistics, In Practice, Bruce L. Bowerman, Richard T. O'Connell, Emily S. Murphree, McGraw-Hill Irwin, 7th edition, ISBN- 978-0-07- 352149-7.**

**Course Description:** A course dealing with statistical concepts including measures of central tendency and dispersion, probability distributions, the Central Limit Theorem, sampling, estimation, hypothesis testing, analysis of variance, correlation and regression analysis, multiple regression and statistical modeling.

### **STUDENT LEARNING OUTCOMES:**

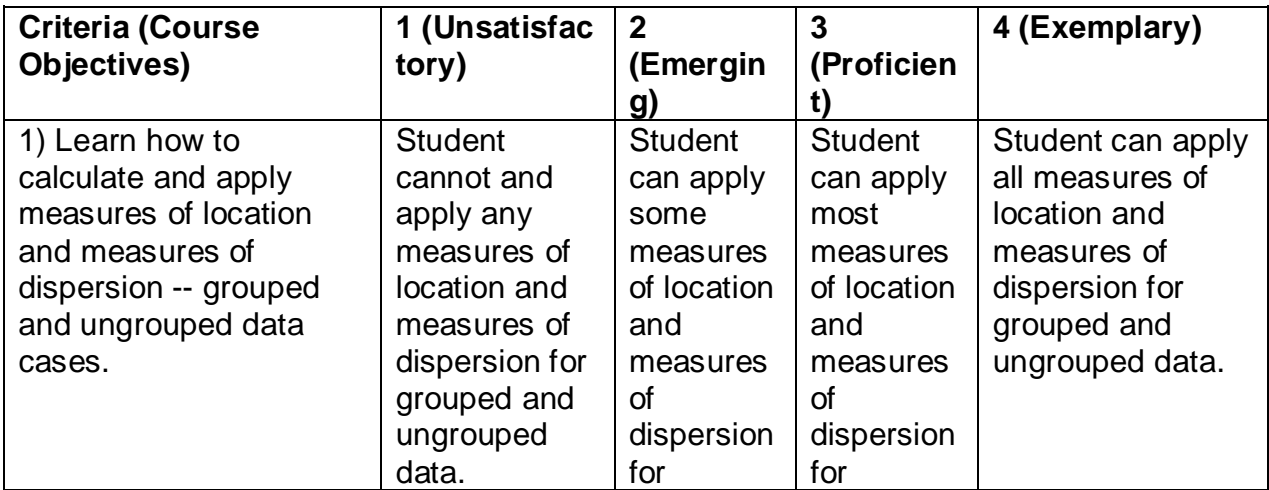

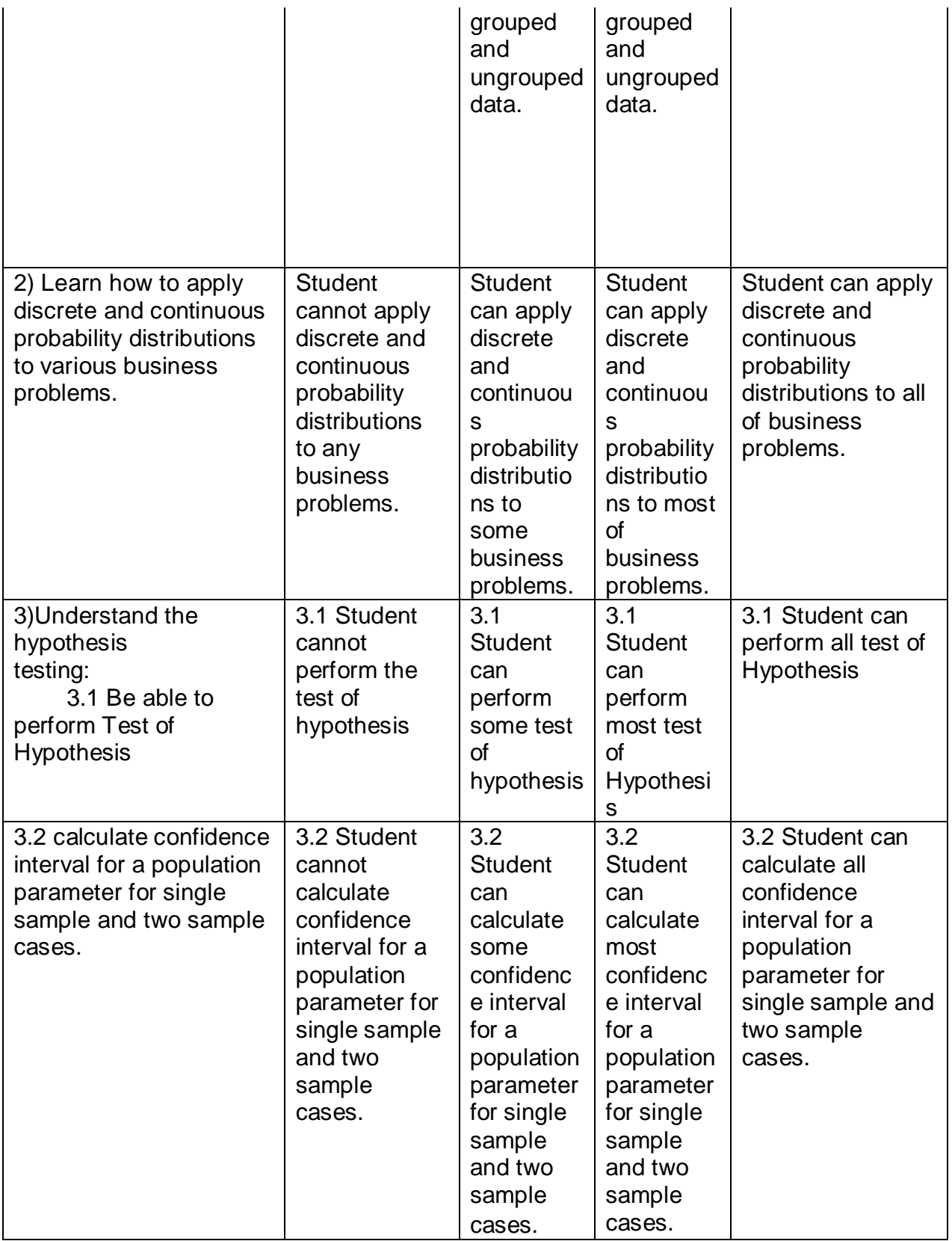

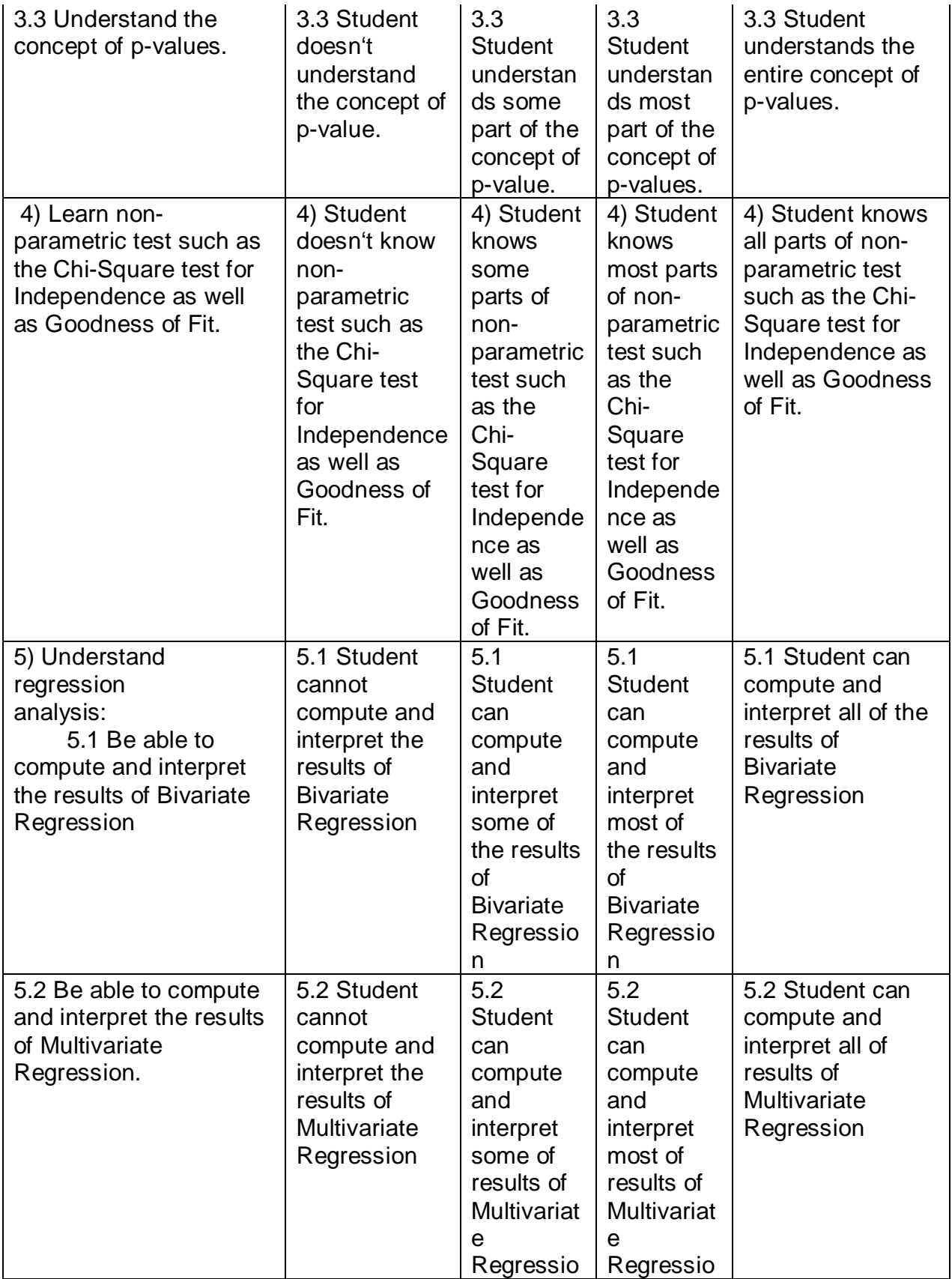

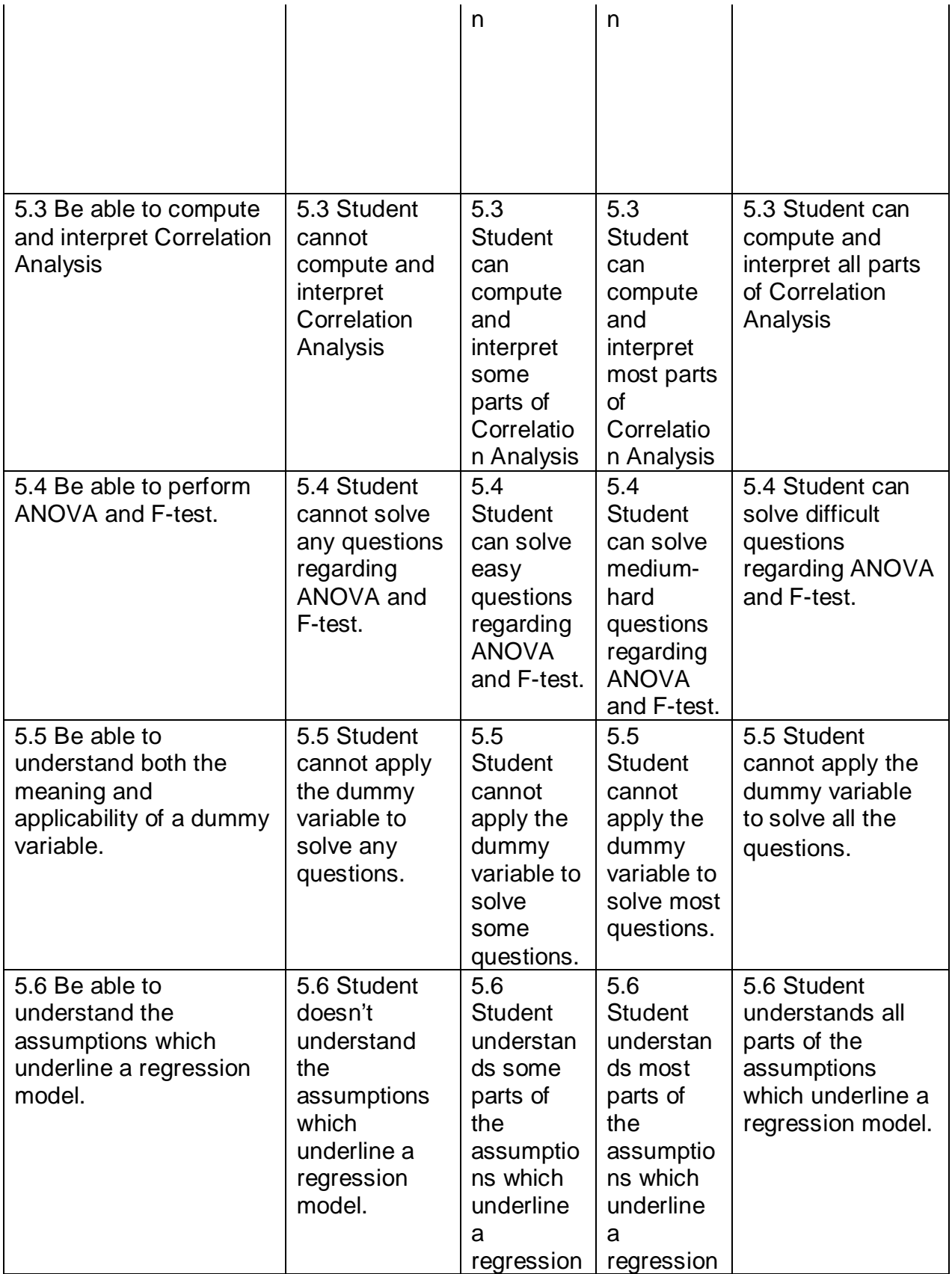

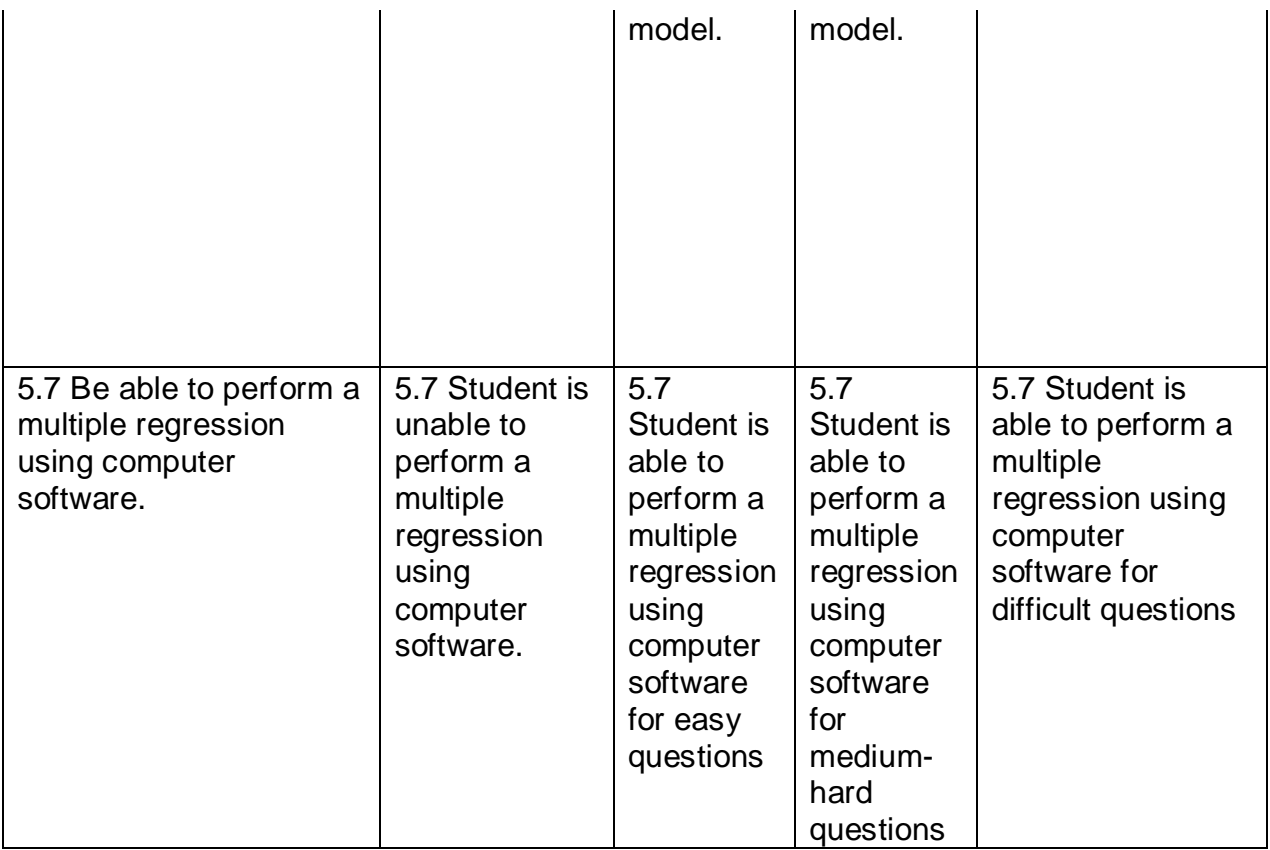

## **Statement of Ethical and Professional Conduct:**

The College of Business at Texas A&M University – Commerce faculty, staff and students will follow the highest level of ethical and professional behavior. We will strive to be recognized as a community with legal, ethical and moral principles and to teach and practice professionalism in all that we do. In an academic environment we will endeavor to not only teach these values, but also to live them in our lives and daily work. Faculty and staff will be held to the same standards and expectations as our students.

Failure to abide by these principles will result in sanctions up to and including dismissal.

### **Actionable Conduct:**

These are five different types of actions that will bring sanction. They are:

1. Illegal activity: Violation of any local, state or federal laws that prohibit the offender from performance of his or her duty.

2. Dishonest conduct: Seeking or obtaining unfair advantage by stealing or receiving copies of tests or intentionally preventing others from completing their work. In addition

falsifying of records to enter or complete a program will also be considered dishonest conduct.

3. Cheating: The unauthorized use of another's work and reporting it as your own

4. Plagiarism: Using someone else's ideas and not giving proper credit.

5. Collusion: Acting with others to perpetrate any of the above actions regardless of personal gain.

### Sanctions:

In the case of staff or faculty the immediate supervisor will be the arbiter of actionable behavior and will use Texas A&M University - Commerce and/or Texas A&M University System Policy and Procedures as appropriate to guide sanctions.

Faculty, guided by clearly delineated policy in the course syllabus, will be arbiter for inclass violations. All violations will be reported to the Dean of the College of Business to assure equity and to provide appropriate counsel. In addition, the Dean will maintain the records of violations by students. Second violations will be reviewed by the Dean and sanctions beyond those of the faculty up to and including suspension and permanent expulsion from Texas A&M University – Commerce will be considered. Faculty and students are guided by the current undergraduate and graduate catalogs of the university as well as The Students Guidebook. Faculty, staff and students will always be afforded due process and review as appropriate.

### **University Specific Procedures**

### **Student Conduct**

All students enrolled at the University shall follow the tenets of common decency and acceptable behavior conducive to a positive learning environment. The Code of Student Conduct is described in detail in the [Student Guidebook.](http://www.tamuc.edu/admissions/registrar/documents/studentGuidebook.pdf) <http://www.tamuc.edu/admissions/registrar/documents/studentGuidebook.pdf>

Students should also consult the Rules of Netiquette for more information regarding how to interact with students in an online forum: [Netiquette](http://www.albion.com/netiquette/corerules.html) <http://www.albion.com/netiquette/corerules.html>

## **TECHNOLOGY REQUIREMENTS**

- To fully participate in online courses you will need to use a current Flash enabled internet browser. For PC and Mac users the suggested browser is Mozilla Firefox.
- You will need regular access to a computer with a broadband Internet connection. The minimum computer requirements are:
	- o 512 MB of RAM, 1 GB or more preferred
	- o Broadband connection required courses are heavily video intensive
	- o Video display capable of high-color 16-bit display 1024 x 768 or higher resolution
- You must have a:
	- o Sound card, which is usually integrated into your desktop or laptop computer
	- o Speakers or headphones.
	- o \*For courses utilizing video-conferencing tools and/or an online proctoring solution, a webcam and microphone are required.
- Both versions of Java (32 bit and 64 bit) must be installed and up to date on your machine. At a minimum Java 7, update 51, is required to support the learning management system. The most current version of Java can be downloaded at: [JAVA web site http://www.java.com/en/download/manual.jsp](http://www.java.com/en/download/manual.jsp)
- Current anti-virus software must be installed and kept up to date.
- Run a browser check through the Pearson LearningStudio Technical Requirements website. [Browser Check](http://help.ecollege.com/LS_Tech_Req_WebHelp/en-us/#LS_Technical_Requirements.htm#Browset) [http://help.ecollege.com/LS\\_Tech\\_Req\\_WebHelp/en](http://help.ecollege.com/LS_Tech_Req_WebHelp/en-us/#LS_Technical_Requirements.htm)[us/#LS\\_Technical\\_Requirements.htm#Browset](http://help.ecollege.com/LS_Tech_Req_WebHelp/en-us/#LS_Technical_Requirements.htm)

Running the browser check will ensure your internet browser is supported.

Pop-ups are allowed. JavaScript is enabled. Cookies are enabled.

- You will need some additional free software (plug-ins) for enhanced web browsing. Ensure that you download the free versions of the following software:
	- o [Adobe Reader https://get.adobe.com/reader/](https://get.adobe.com/reader/)
	- o [Adobe Flash Player](https://get.adobe.com/flashplayer/) *(version 17 or later)* <https://get.adobe.com/flashplayer/>
	- o [Adobe Shockwave Player https://get.adobe.com/shockwave/](https://get.adobe.com/shockwave/)
	- o [Apple Quick Time http://www.apple.com/quicktime/download/](http://www.apple.com/quicktime/download/)
- At a minimum, you must have Microsoft Office 2013, 2010, 2007 or Open Office. Microsoft Office is the standard office productivity software utilized by faculty, students, and staff. Microsoft Word is the standard word processing software, Microsoft Excel is the standard spreadsheet software, and Microsoft PowerPoint is

the standard presentation software. Copying and pasting, along with attaching/uploading documents for assignment submission, will also be required. If you do not have Microsoft Office, you can check with the bookstore to see if they have any student copies.

• For additional information about system requirements, please see: System [Requirements for LearningStudio](https://secure.ecollege.com/tamuc/index.learn?action=technical)  <https://secure.ecollege.com/tamuc/index.learn?action=technical>

## **ACCESS AND NAVIGATION**

### **Pearson LearningStudio (eCollege) Access and Log in Information**

This course will be facilitated using Pearson LearningStudio, the learning management system used by Texas A&M University-Commerce. To get started with the course, go to [myLeo](http://www.tamuc.edu/myleo.aspx) and from the top menu ribbon select eCollege. Then on the upper left side of the screen click on the My Courses tab. <http://www.tamuc.edu/myleo.aspx>

You will need your campus-wide ID (CWID) and password to log into the course. If you do not know your CWID or have forgotten your password, contact the Center for IT Excellence (CITE) at 903.468.6000 or [helpdesk@tamuc.edu](mailto:helpdesk@tamuc.edu)**.**

**Note**: It is strongly recommended you perform a "Browser Test" prior to the start of your course. To launch a browser test login to Pearson LearningStudio, click on the My Courses tab, and then select the Browser Test link under Support Services.

### **Pearson LearningStudio Student Technical Support**

Texas A&M University-Commerce provides students technical support for the use of Pearson LearningStudio.

Technical assistance is available 24/7 (24 hours, 7 days a week).

If you experience LearningStudio (eCollege) technical problems, contact the LearningStudio helpdesk at 1-866-656-5511 (toll free) or visit Pearson 24/7 Customer [Support Site http://247support.custhelp.com/](http://247support.custhelp.com/)

The student help desk may be reached in the following ways:

- **Chat Support:** Click on *'Live Support'* on the tool bar within your course to chat with a Pearson Learning Studio Representative.
- **Phone:** 1-866-656-5511 (Toll Free) to speak with Pearson LearningStudio Technical Support Representative.

**Accessing Help from within Your Course:** Click on the *'Tech Support'* icon on the upper left side of the screen inside the course. Then you will be able to get assistance via online chat or by phone.

**Note:** Personal computer and internet connection problems do not excuse the requirement to complete all course work in a timely and satisfactory manner. Each student needs to have a backup method to deal with these inevitable problems. These methods might include the availability of a backup PC at home or work, the temporary use of a computer at a friend's home, the local library, office service companies, Starbucks, a TAMUC campus open computer lab, etc.

### *Policy for Reporting Problems with Pearson LearningStudio*

Should students encounter Pearson LearningStudio based problems while submitting assignments/discussions/comments/exams, the following procedure must be followed:

- 1. Students must report the problem to the help desk. You may reach the helpdesk at 1-866-656-5511.
- 2. Students must file their problem with the helpdesk and obtain a helpdesk ticket number
- 3. Once a helpdesk ticket number is in your possession, students should email me to advise me of the problem and provide me with the helpdesk ticket number.
- 4. I will call the helpdesk to confirm your problem and follow up with you

**PLEASE NOTE:** Your personal computer and internet access problems are not a legitimate excuses for filing a ticket with the Pearson LearningStudio Help Desk. Only Pearson LearningStudio based problems are legitimate reasons to contact the Help Desk.

You strongly are encouraged to check for your internet browser compatibility **BEFORE** the course begins and take the Pearson LearningStudio tutorial offered for students who may require some extra assistance in navigating the Pearson LearningStudio platform.

#### **myLeo Support**

Your myLeo email address is required to send and receive all student correspondence. Please email [helpdesk@tamuc.edu](mailto:helpdesk@tamuc.edu) or call us at 903-468-6000 with any questions about setting up your my Leo email account. You may also access information at my Leo. [https://leo.tamuc.edu](https://leo.tamuc.edu/)

#### **Learner Support**

The [One Stop Shop](http://www.tamuc.edu/admissions/onestopshop/) was created to serve you by providing as many resources as possible in one location.<http://www.tamuc.edu/admissions/onestopshop/>

The [Academic Success Center](http://www.tamuc.edu/campusLife/campusServices/academicSuccessCenter/) provides academic resources to help you achieve academic success.

<http://www.tamuc.edu/campusLife/campusServices/academicSuccessCenter/>

### **FREE MobilE APPS**

The Courses apps for phones have been adapted to support the tasks students can easily complete on a smaller device. Due to the smaller screen size course content is not presented.

The Courses app is free of charge. The mobile Courses Apps are designed and adapted for different devices.

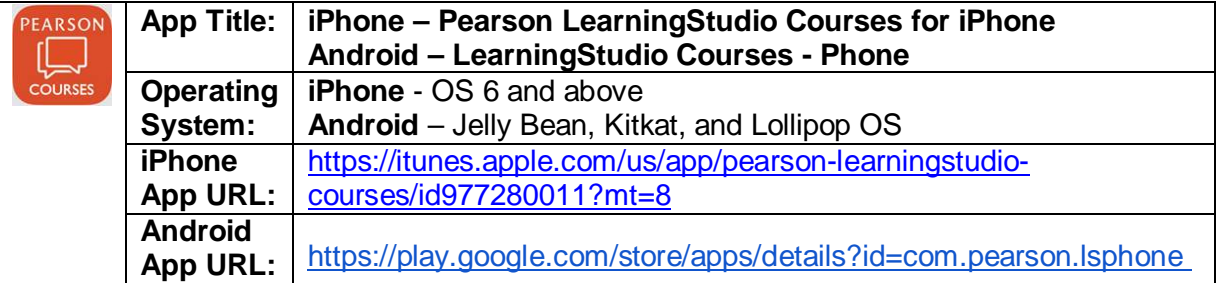

Once downloaded, search for Texas A&M University-Commerce, and it should appear on the list. Then you will need to sign into the myLeo Mobile portal.

The Courses App for Android and iPhone contain the following feature set:

- View titles/code/Instructor of all Courses enrolled in online
- View and respond to all discussions in individual Courses
- View Instructor Announcements in individual Courses
- View Graded items, Grades and comments in individual Courses
- Grade to Date
- View Events (assignments) and Calendar in individual Courses
- View Activity Feed for all courses
- View course filters on activities
- View link to Privacy Policy
- Ability to Sign out
- Send Feedback

## **LearningStudio Notifications**

Students can be alerted to course activities via text on their mobile phones or up to two email addresses.

Based on their preferences, students can automatically receive a push notification with every new: course announcement, threaded discussion post, grade, and/or assignment without having to login to the course. Enrolled students will automatically receive email notifications for announcements and can opt out of this feature. To receive text notifications, students must opt in.

To begin setting up notifications, go into your course in LearningStudio and click on the bell-shaped Notifications icon on the main menu ribbon.

By default the student's university email address will appear. This cannot be changed in LearningStudio. Additional email addresses may be added by clicking the Add button. After all of the other selections are completed be sure to click the Save and Finish button.

## **Grading Policy:**

Evaluation of student performance will be based primarily upon two equally weighted exams (45% each). The remaining 10% will be awarded for the ASSIGNED PROBLEMS. Grades for the course will be determined by achieving the following average ranges:

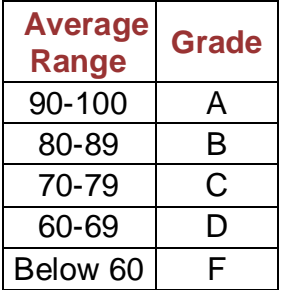

# **Special Accommodations:**

### Students with Disabilities:

The Americans with Disabilities Act (ADA) is a federal anti-discrimination statute that provides comprehensive civil rights protection for persons with disabilities. Among other things, this legislation requires that all students with disabilities be guaranteed a learning environment that provides for reasonable accommodation of their disabilities. If you have a disability requiring an accommodation, please contact:

### **Office of Student Disability Resources and Services**

### **Texas A&M University - Commerce**

#### **Gee Library, Room 132**

### **Phone (903) 886-5150 or (903) 886-5835**

### **Fax (903) 468-8148**

### **Email: [Rebecca.Tuerk@tamuc.edu](mailto:Rebecca.Tuerk@tamuc.edu)**

Website: [Office of Student Disability Resources and Services](http://www.tamuc.edu/campusLife/campusServices/studentDisabilityResourcesAndServices/) <http://www.tamuc.edu/campusLife/campusServices/studentDisabilityResourcesAndServices/>

# **Nondiscrimination Notice**

Texas A&M University-Commerce will comply in the classroom, and in online courses, with all federal and state laws prohibiting discrimination and related retaliation on the basis of race, color, religion, sex, national origin, disability, age, genetic information or veteran status. Further, an environment free from discrimination on the basis of sexual orientation, gender identity, or gender expression will be maintained.

# **NOTE THE FOLLOWING**

1. The assignments listed are tentative for the semester. It is meant to be a guide. Certain topics may be stressed more or less than indicated in the text and depending on class progress certain topics may be omitted.

2. Homework: problems have been **RECOMMENDED** to work on your own for practice and to support your understanding of chapter material. They are not to be turned in. Additional recommended problems may be identified as the class progresses. Solutions may be viewed on the syllabus link "Solutions to Problems" or on the applicable chapter link.

3. PowerPoint Slides and Solution to Problems are available online both through the navigation links and the chapter link.

4. **TEN ASSIGNED PROBLEMS**: 10 Assigned Homework Problems are scheduled to be turned in. They will be issued as class handouts. These problems will constitute 10% of the course grade. Most problems will require manual, excel and mega stat solutions. **Assigned problems are to be turned in in class.**

5. The midterm exam date indicated on the course syllabus – Oct. 14 - is approximate. You will be informed, at least one week before the midterm exam. The final exam will be held on Dec. 9.

6. Missed examination: Inform instructor if midterm or final exam are to be missed.

7. Students are expected to:

a. Read text assignments as scheduled.

 b. Work the **RECOMMENDED** problems prior to class (Note: Solutions to problems may be found in the applicable chapter links and solutions to odd problems may be found in the back of text).

8. Classroom Demeanor: "All students enrolled at the university shall follow tenets of common decency and acceptable behavior conducive to a positive learning environment". See Students Guide Book.

9. Attendance Policy: You are expected to be present for all class meetings of this course. You will be allowed to make up work for classes you miss only if your absence is excusable. Excusable absences are defined in the current University Catalog.

#### 10. **CONCEALED HANDGUN REQUIREMENTS**:

Texas Senate Bill - 11 (Government Code 411.2031, et al.) authorizes the carrying of a concealed handgun in Texas A&M University-Commerce buildings only by persons who have been issued and are in possession of a Texas License to Carry a Handgun. Qualified law enforcement officers or those who are otherwise authorized to carry a concealed handgun in the State of Texas are also permitted to do so. Pursuant to Penal Code (PC) 46.035 and A&M-Commerce Rule 34.06.02.R1, license holders may not carry a concealed handgun in restricted locations. For a list of locations, please refer to

[\(http://www.tamuc.edu/aboutUs/policiesProceduresStandardsStatements/rulesProcedures/34Safet](https://outlook.tamuc.edu/owa/redir.aspx?SURL=MNEAheroQiRTIYHqKeAOIq0n2_kBvzh1JGZD0svQ30DBwXAvKobTCGgAdAB0AHAAOgAvAC8AdwB3AHcALgB0AGEAbQB1AGMALgBlAGQAdQAvAGEAYgBvAHUAdABVAHMALwBwAG8AbABpAGMAaQBlAHMAUAByAG8AYwBlAGQAdQByAGUAcwBTAHQAYQBuAGQAYQByAGQAcwBTAHQAYQB0AGUAbQBlAG4AdABzAC8AcgB1AGwAZQBzAFAAcgBvAGMAZQBkAHUAcgBlAHMALwAzADQAUwBhAGYAZQB0AHkATwBmAEUAbQBwAGwAbwB5AGUAZQBzAEEAbgBkAFMAdAB1AGQAZQBuAHQAcwAvADMANAAuADAANgAuADAAMgAuAFIAMQAuAHAAZABmAA..&URL=http%3a%2f%2fwww.tamuc.edu%2faboutUs%2fpoliciesProceduresStandardsStatements%2frulesProcedures%2f34SafetyOfEmployeesAndStudents%2f34.06.02.R1.pdf) [yOfEmployeesAndStudents/34.06.02.R1.pdf\)](https://outlook.tamuc.edu/owa/redir.aspx?SURL=MNEAheroQiRTIYHqKeAOIq0n2_kBvzh1JGZD0svQ30DBwXAvKobTCGgAdAB0AHAAOgAvAC8AdwB3AHcALgB0AGEAbQB1AGMALgBlAGQAdQAvAGEAYgBvAHUAdABVAHMALwBwAG8AbABpAGMAaQBlAHMAUAByAG8AYwBlAGQAdQByAGUAcwBTAHQAYQBuAGQAYQByAGQAcwBTAHQAYQB0AGUAbQBlAG4AdABzAC8AcgB1AGwAZQBzAFAAcgBvAGMAZQBkAHUAcgBlAHMALwAzADQAUwBhAGYAZQB0AHkATwBmAEUAbQBwAGwAbwB5AGUAZQBzAEEAbgBkAFMAdAB1AGQAZQBuAHQAcwAvADMANAAuADAANgAuADAAMgAuAFIAMQAuAHAAZABmAA..&URL=http%3a%2f%2fwww.tamuc.edu%2faboutUs%2fpoliciesProceduresStandardsStatements%2frulesProcedures%2f34SafetyOfEmployeesAndStudents%2f34.06.02.R1.pdf) and/or consult your event organizer). Pursuant to PC 46.035, the open carrying of handguns is prohibited on all A&M-Commerce campuses. Report violations to the University Police Department at 903-886-5868 or 9-1-1.

#### **SCHEDULE OF ASSIGNMENTS:**

The schedule will depend on class progress; chapter assignments and exams dates may be altered as the class progresses. Students should read chapters and attempt as many of the **RECOMMENDED** homework problems as possible and be familiar with the chapter summaries and key terms. Note: the dates indicated are **"week of".** You are expected to read the assigned chapters and attempt the RECOMMENDED problems during the week before class. **ASSIGNED PROBLEMS** AND DUE DATES ARE INDICATED BY DATE IN BOLD PRINT. **The class meets on the Saturday of the "week of". These class dates are indicated in parentheses.**

# **UNIT 1**

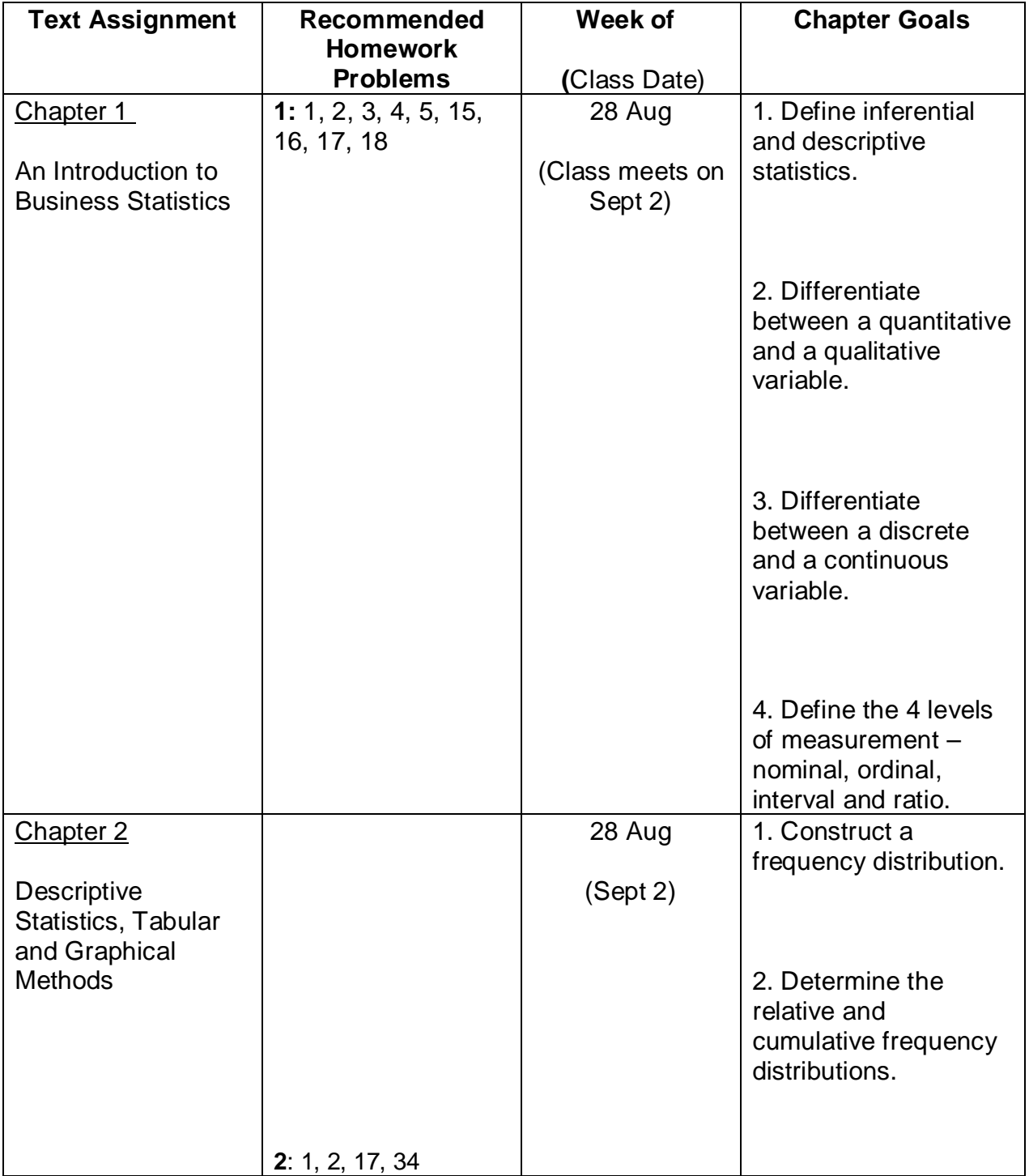

## **(Chapters 1- 8)**

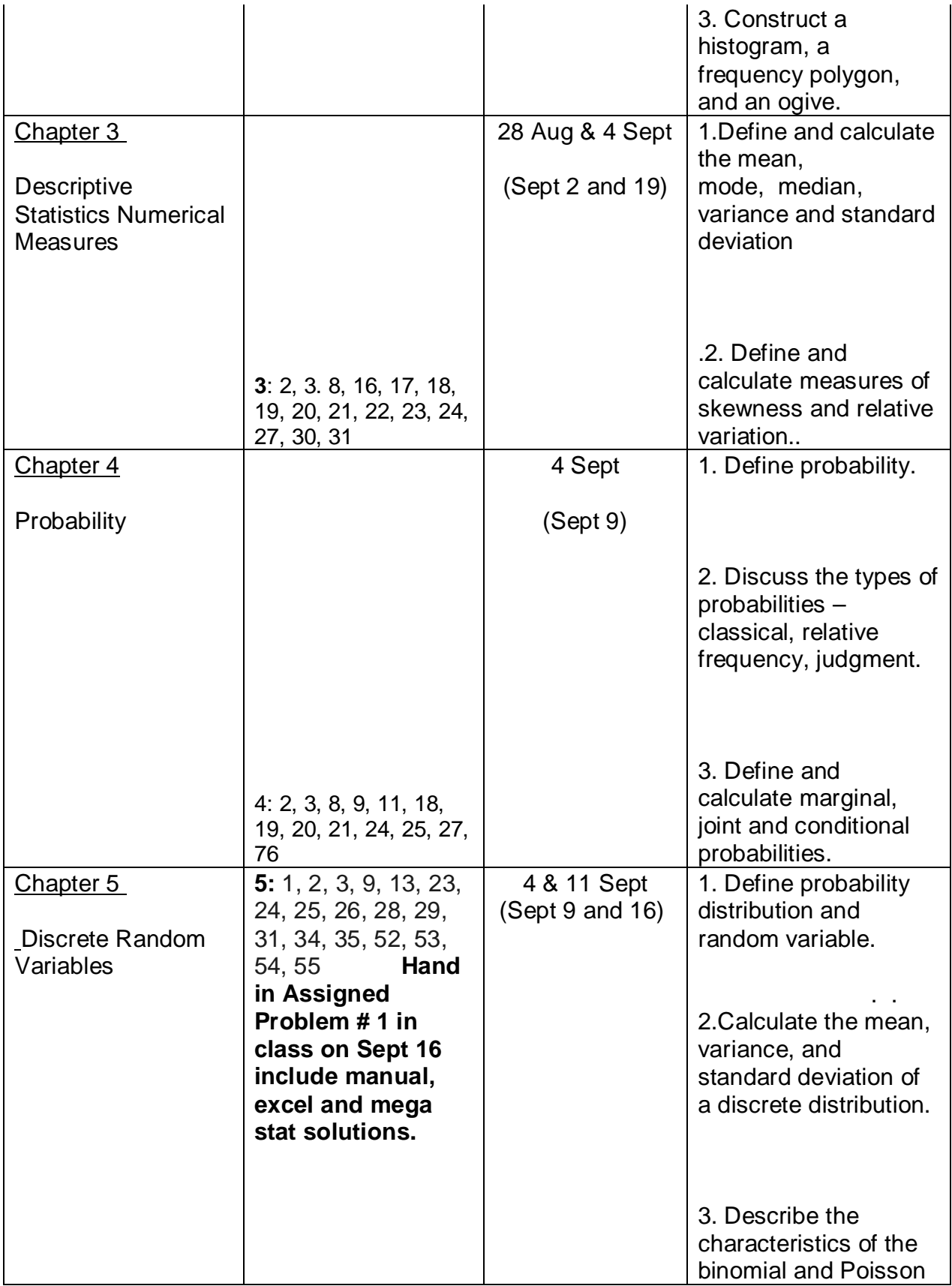

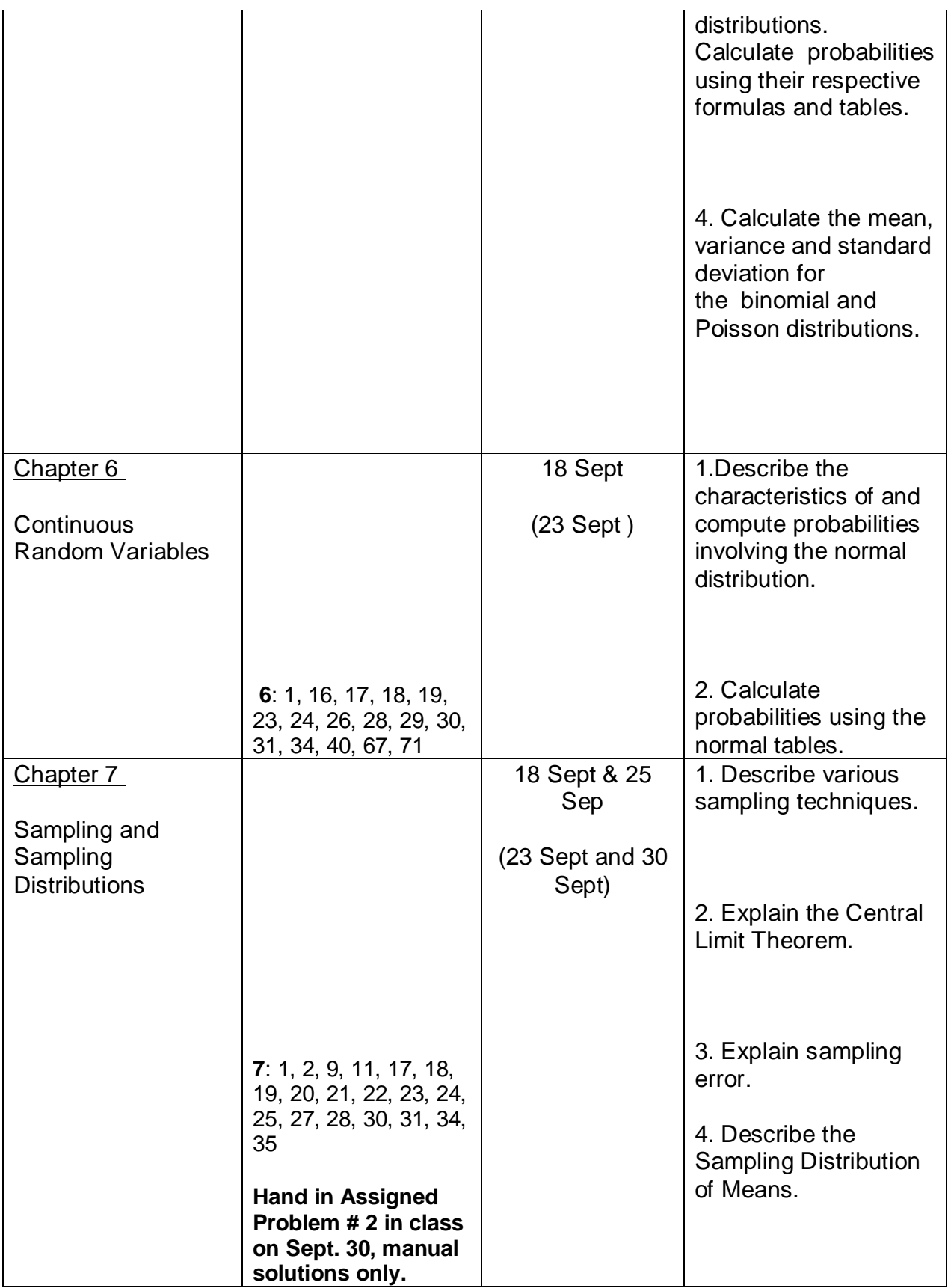

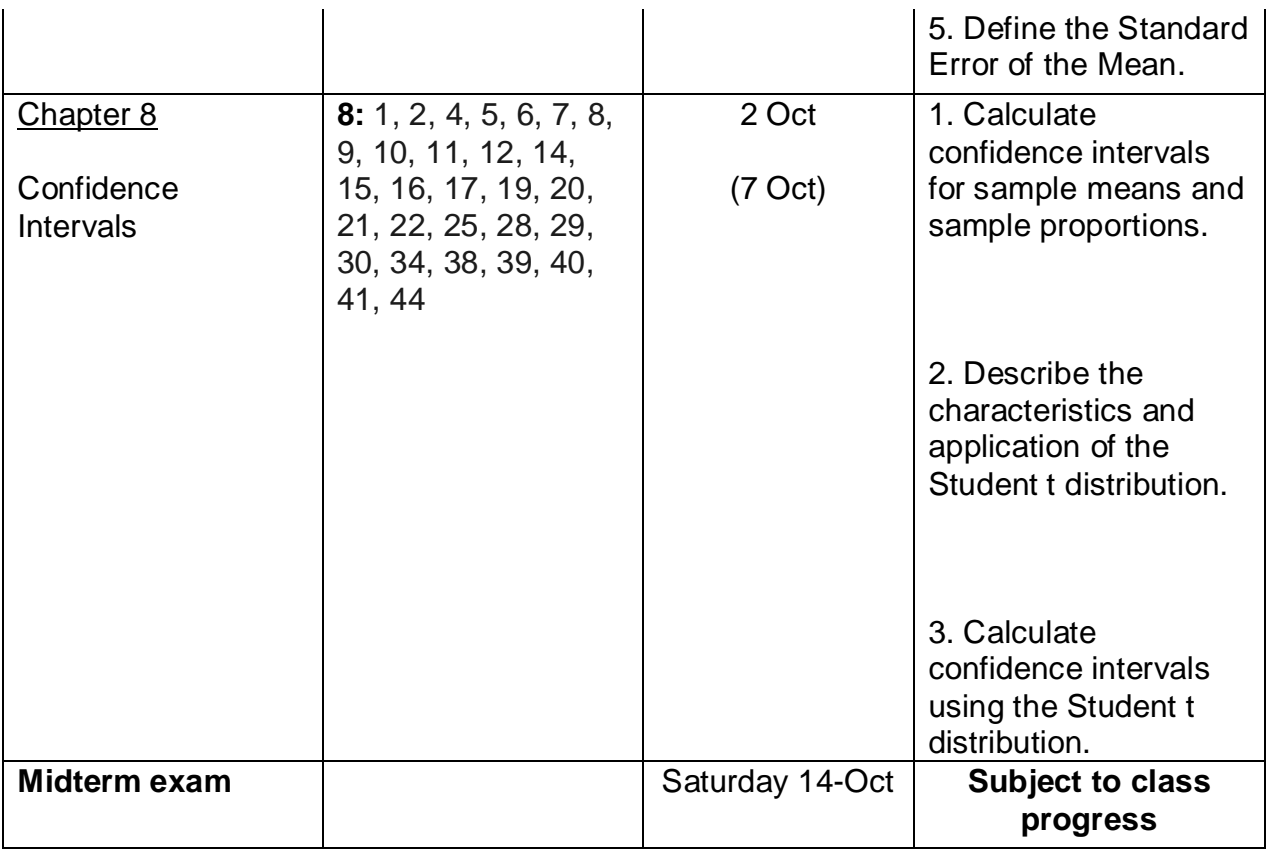

# **UNIT 2**

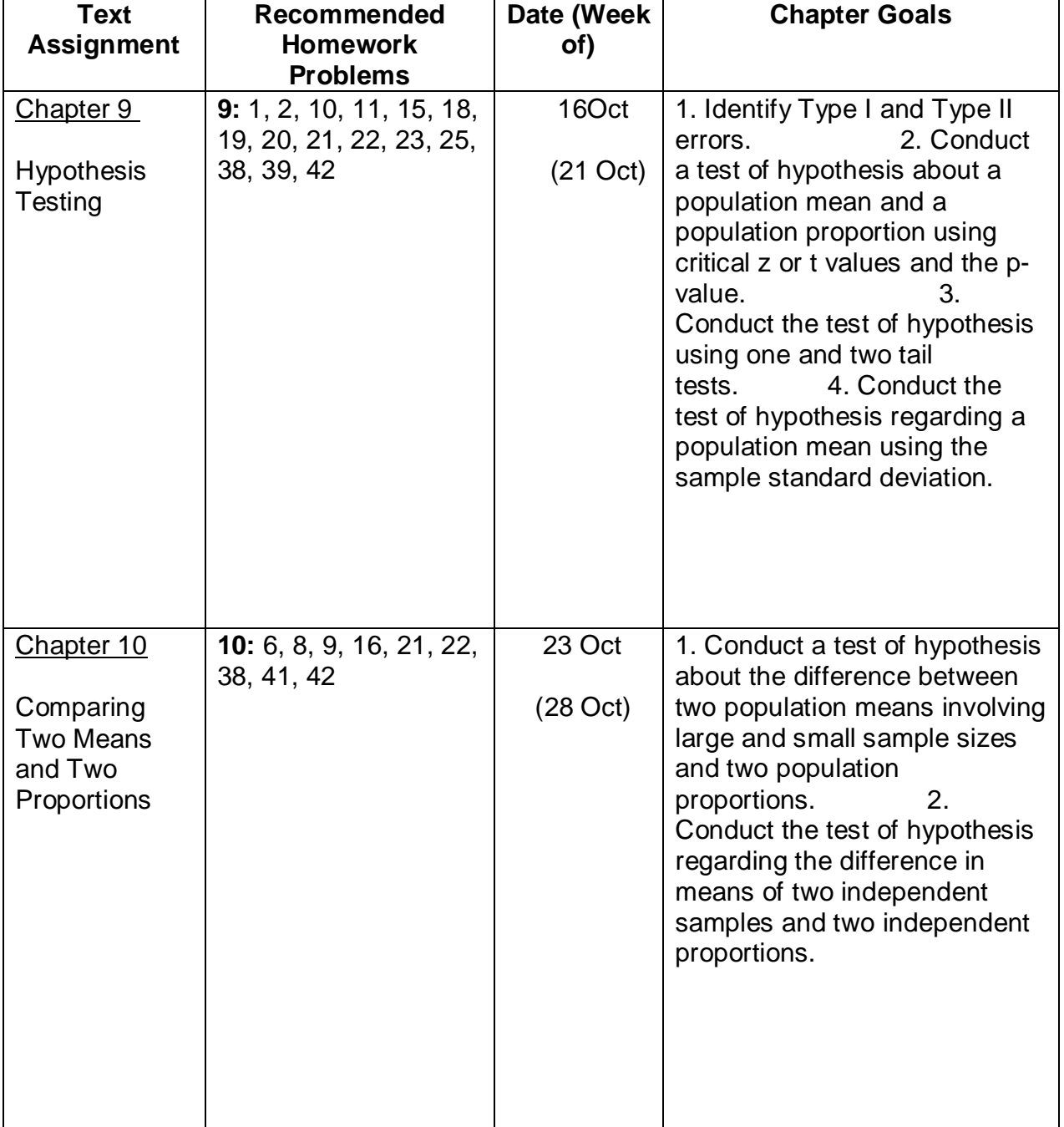

## **(Chapters 9, 10, 12-15)**

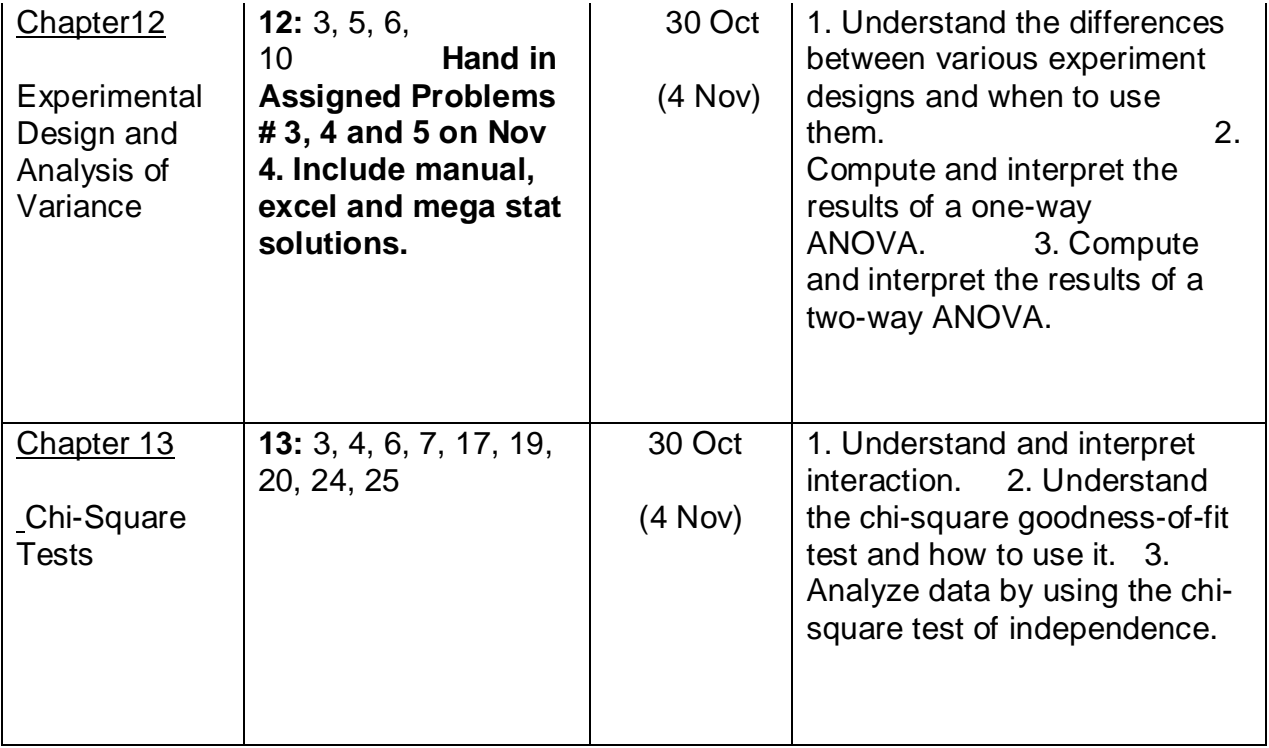

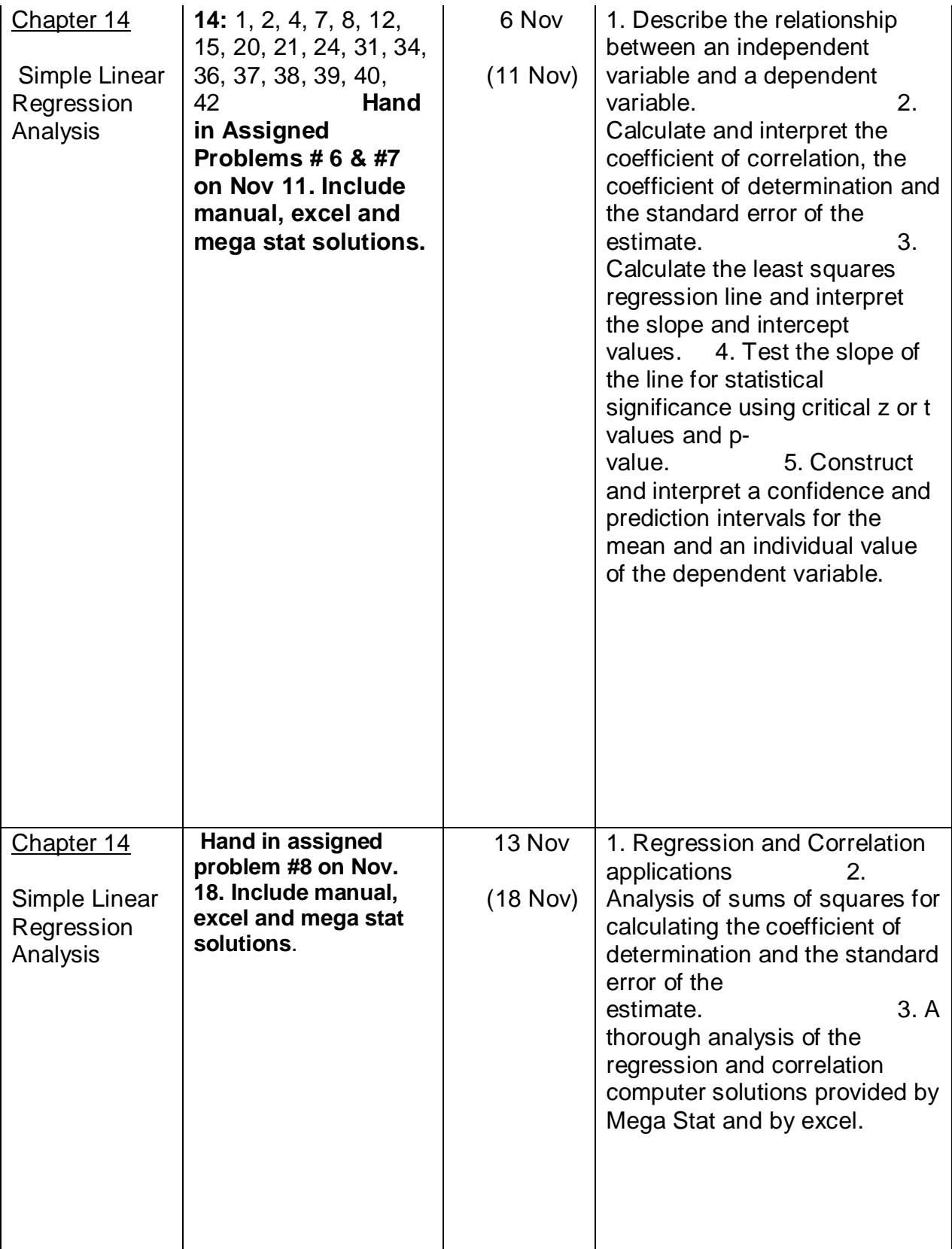

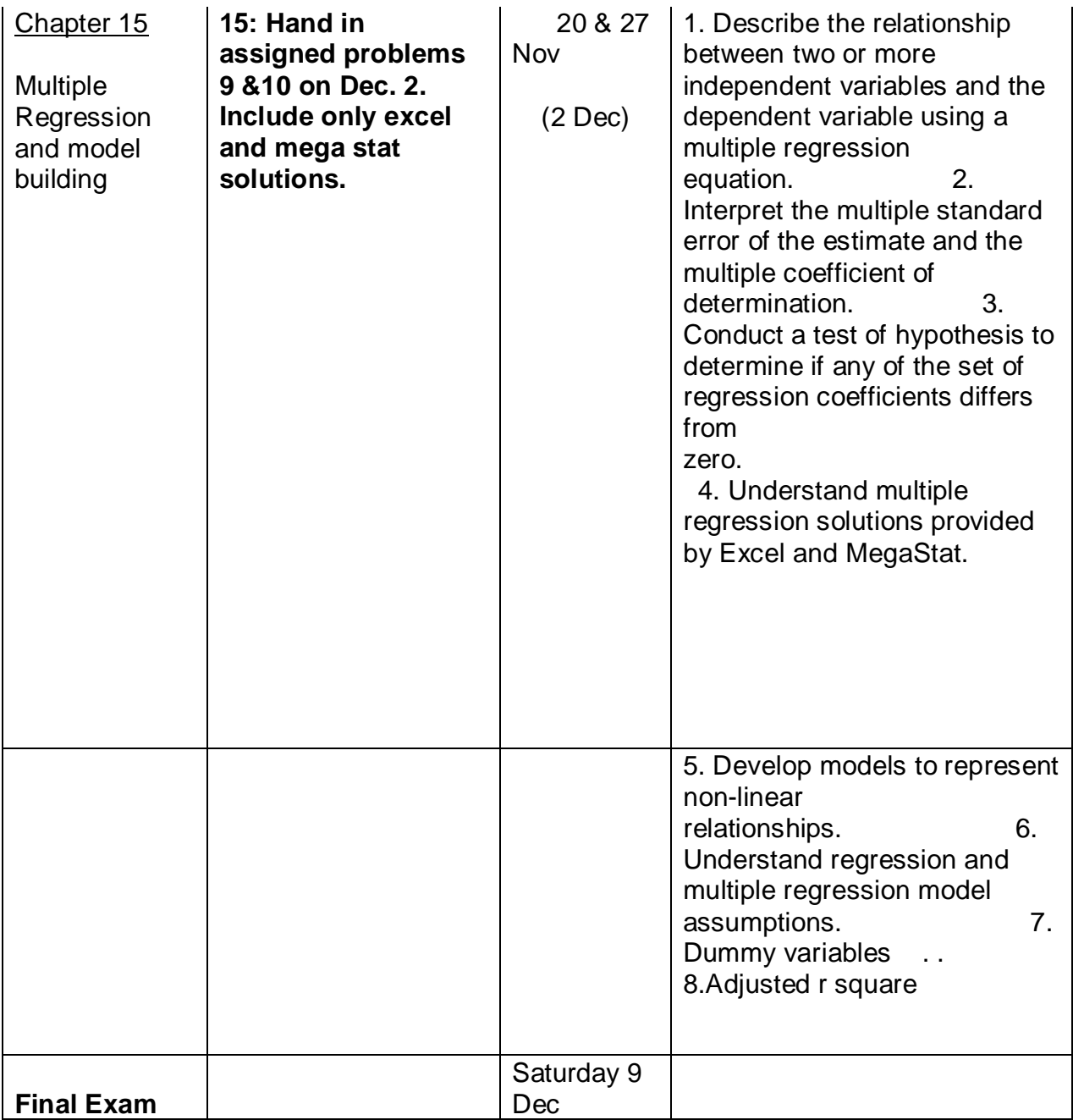